## <<IAR EWARM

<<IAR EWARM >>

- 13 ISBN 9787810777551
- 10 ISBN 7810777556

出版时间:2006-3

页数:461

字数:762000

extended by PDF and the PDF

http://www.tushu007.com

# <<IAR EWARM

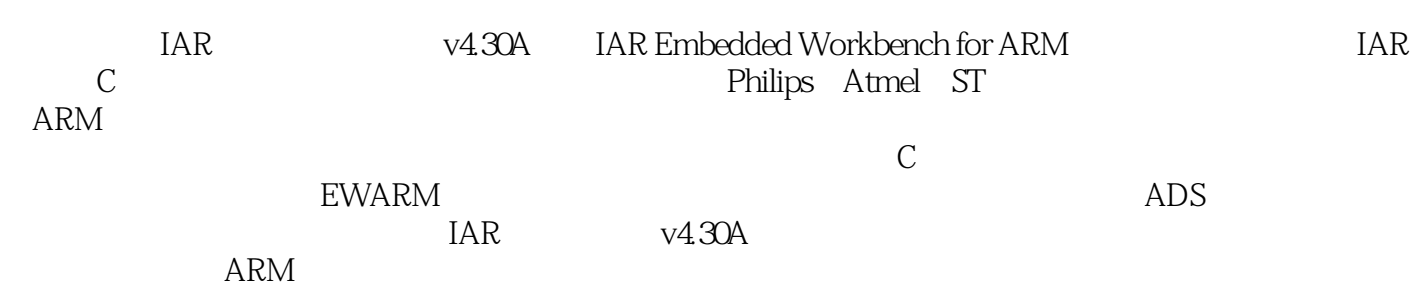

*Page 2*

# <<IAR EWARM

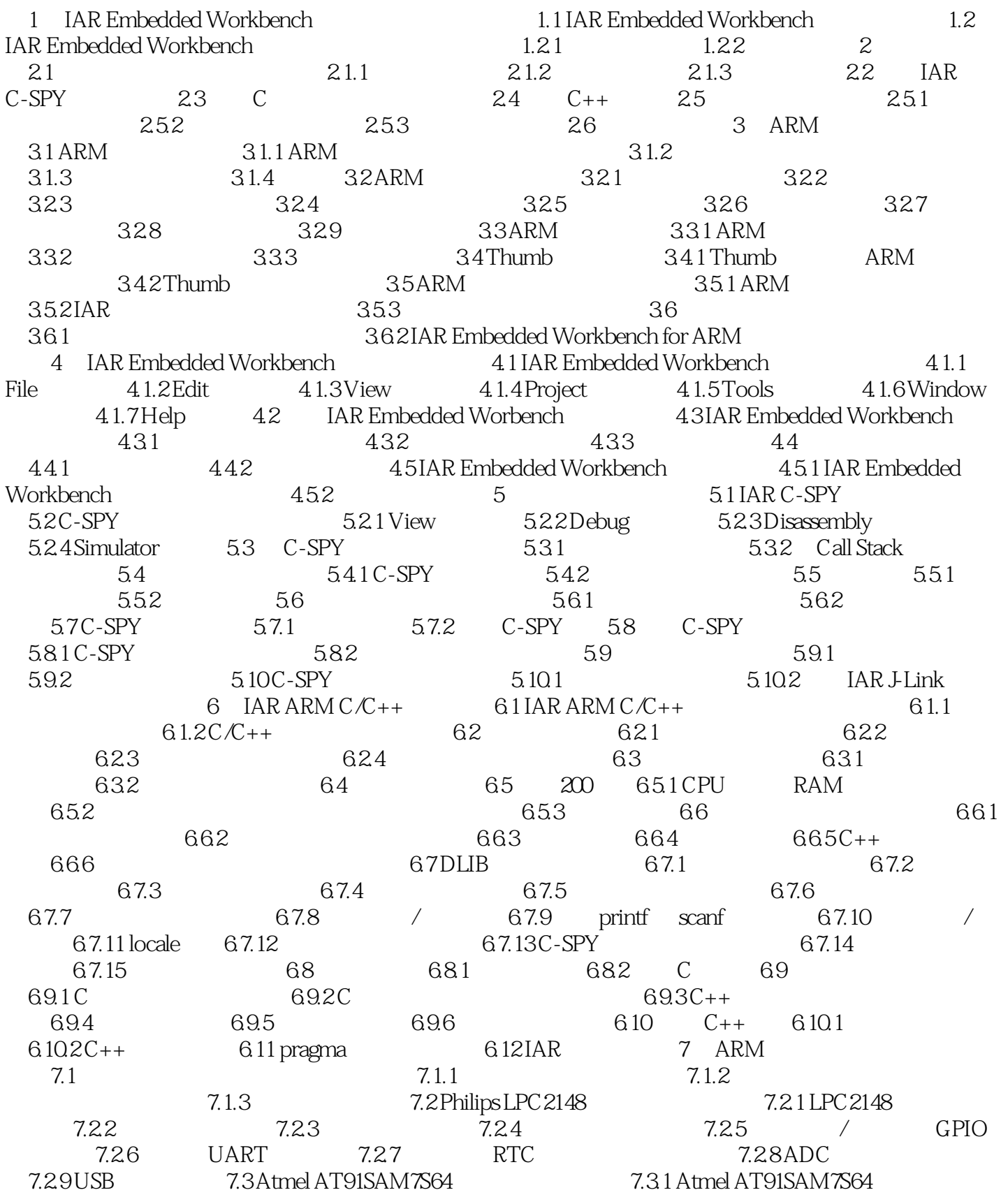

## <<IAR EWARM

J-Link

 $7.32 \hspace{1.5cm} 7.33 \hspace{1.5cm} / \hspace{1.5cm} PIO \hspace{1.5cm} 7.34 ADC \hspace{1.5cm} 7.35 \hspace{1.5cm} TMI \hspace{1.5cm} 7.36 USB$ 7.3.7 μC/OSII AT91SAM7S64  $7.41$  ST STR71x  $7.42$  STR71x  $7.43$  / GPIO 7.4.4 ADC A IAR Embedded Workbench

## <<IAR EWARM

本站所提供下载的PDF图书仅提供预览和简介,请支持正版图书。

更多资源请访问:http://www.tushu007.com